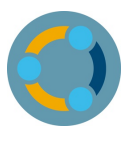

**AUGIAS-Connect**

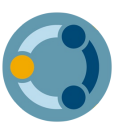

**AUGIAS-Ingest**

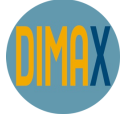

**AUGIAS-DimaX**

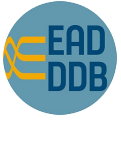

**EAD(DDB)-Modul**

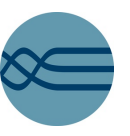

**AUGIAS-Konvert**

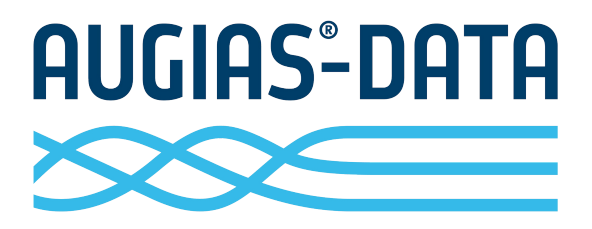

**Archiv Museum Bibliothek**

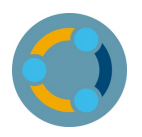

### **AUGIAS-Connect**

**Datenübernahme aus Dokumentenmanagement-Systemen (DMS)**

#### **Unterstützte Systeme**

- VISkompakt von PDV-Systeme
- Enaio von Optimal Systems
- DMS der d.velop AG
- Weitere DMS auf Anfrage

#### **Funktionsumfang**

- Übernahme von Daten und Informations-Paketen aus dem DMS zur Verzeichnung in AUGIAS-Archiv bzw. -Express
- Festlegung des Zielbestandes im Importmapping oder manuelle Auswahl über eine Baumansicht vor dem Import
- Synchronisation und Rückmeldung von Informationen an das DMS
- Protokoll des Importvorgangs
- Konfigurierbare Tabellenvorschau zur Datensichtung
- Manuelle Auswahl der zu übernehmenden Datensätze
- Einfacher Aufruf der im Repository gespeicherten Digitalisate über eine zusätzliche Schaltfläche im Verzeichnungsformular von AUGIAS-Archiv bzw. -Express
- Anzeige von Digitalisaten aus dem Repository über einen vom DMS bereitgestellten Viewer

#### **Voraussetzungen**

- Erweiterung der AUGIAS-Datenbank um Connectspezifische Spalten und Tabellen
- Bereitstellung der benötigten Komponenten (z. B. VAPI- bzw. Webservice-Kommunikationskomponenten) durch den Anbieter des DMS
- Vergabe von Zugriffsberechtigungen auf das DMS
- Definition einer kundenspezifischen Feldzuordnung (Quelle im DMS und Ziel im AUGIAS-Programm)
- Implementierung der Aufruffunktion für die verlinkten Digitalisate durch einen direkten Eintrag in der AUGIAS-Datenbank oder über einen Aufruf-Konfigurator

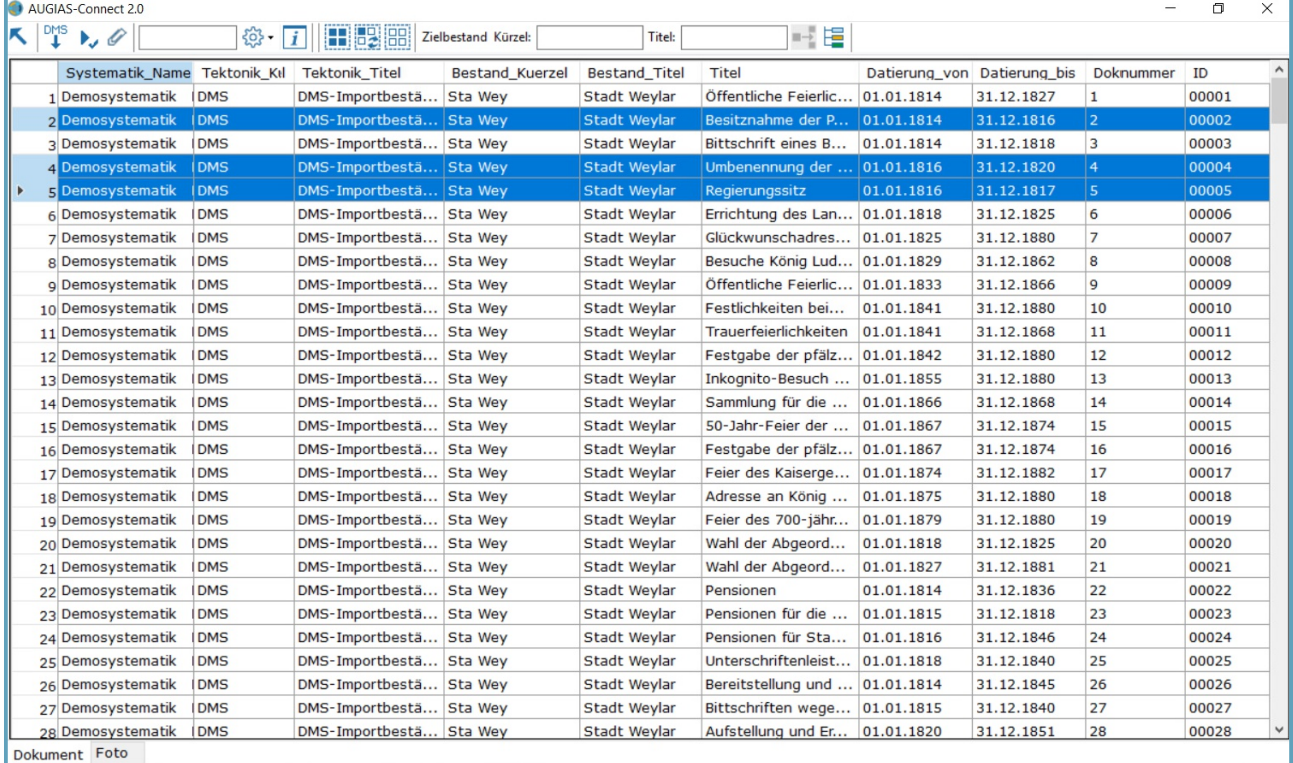

*Anzeige der vom DMS angebotenen Dokumente*

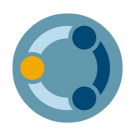

### **AUGIAS-Ingest**

#### **Datenübernahme aus elektronischen Langzeitarchivlösungen**

#### **Unterstützte Systeme**

- DiPS.kommunal (Langzeitarchivlösung für kommunale Anwender in NRW)
- docuteam cosmos von docuteam GmbH
- DIMAG (Digitales Magazin vom DIMAG-Entwicklerverbund)
- Weitere elektronische Langzeitarchivlösungen auf Anfrage

#### **Datenübernahme und Verknüpfung**

- Übernahme der Metadaten (Bestand, Signatur, Titel, Archivalientyp, Laufzeit etc.)
- Herstellung einer Verknüpfung zwischen den Metadaten in AUGIAS-Archiv bzw. -Express und dem AIP (Archival Information Package) in der elektronischen Langzeitarchivlösung durch einen eindeutigen Identifier
- Verlinkung auf die Primärdateien

#### **Übernahmeszenarien**

- Übernahme von neuen Verzeichnungseinheiten mit Verknüpfung zu den Primärdateien
- Übernahme von neuen Verzeichnungseinheiten in bis zu fünf Verzeichnungsebenen
- Nachträgliche Zuordnung von Primärdateien zu

bereits in AUGIAS-Archiv bzw. -Express vorhandenen Verzeichnungseinheiten

#### **Konfigurationsmöglichkeiten**

- Freie Definition von Feldzuordnungen
- Festlegung des Importbestandes (neuer oder schon vorhandener Bestand)
- Manuelles oder automatisiertes Auslesen der Dateien aus dem Importordner
- Manueller oder automatisierter Datenimport in einem bestimmten Zeitintervall
- Einstellbare Tabellenvorschau zur Datensichtung

#### **Importvorgang und Anzeige**

- Auslesen der Erschließungsdaten aus einer im Ingest-Prozess der elektronischen Langzeitarchivlösung erzeugten XML-Datei
- Starten des Importvorgangs
- Protokollierung des Importvorgangs
- Aufruf der Verzeichnungseinheit in AUGIAS-Archiv bzw. -Express
- Anzeige von Primärdateien aus AUGIAS-Archiv heraus über den AIP-Viewer der elektronischen Langzeitarchivlösung

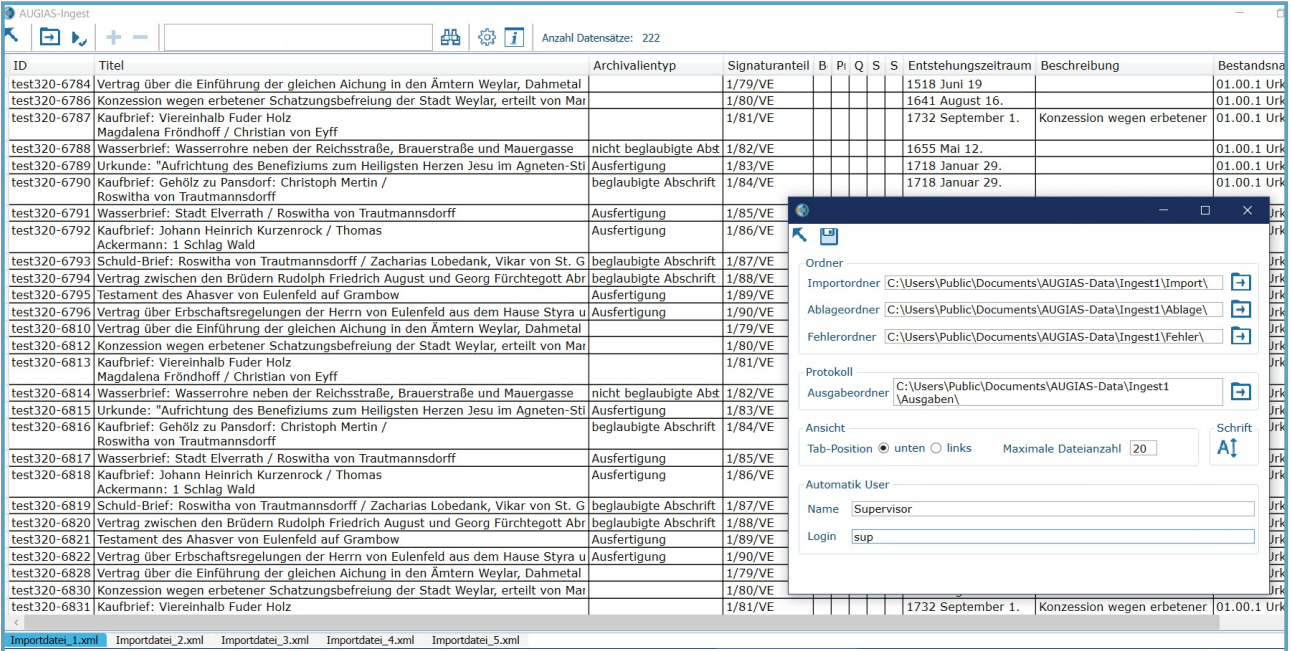

*Anzeige der vorhandenen Datensätze und Identifier sowie Setup zur Einstellung der Ordnerpfade*

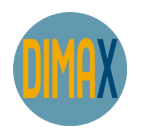

### **AUGIAS-DimaX**

**Zusätzliche AUGIAS-Ingest-Funktionen zur Anbindung anDIMAG**

#### **Export von Erschließungsinformationen**

- Tektonik- und Bestandsinformationen
- Verzeichnungseinheiten
- Repräsentationen
- Primärdateien (z. B. PDF/A-Dokumente)

#### **Konfigurationen**

- Eigenes Konfigurationsmenü im Setup von AUGIAS-Archiv bzw. -Express
- Automatisches Auslesen der Archivstandorte bzw. des Mandanten
- Kundenspezifische Definition von Feldzuordnungen
- Übernahme der Stufenverzeichnung nach ISAD(G)

#### **Export und Upload**

- Manueller Upload oder automatisierter FTP-Upload
- Manueller Upload: Speicherung der Daten als XML-Datei im Standard-Ausgabenverzeichnis und Import in DIMAG per "Load XML"-Funktion in der Weboberfläche
- Berücksichtigung des Bearbeitungsstatus im DIMAG beim Upload bereits vorhandener Erschließungsinformationen

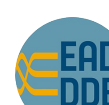

## **EAD(DDB)-Modul**

**Datenweitergabe an Archivportale**

#### **Export von Erschließungsinformationen**

- Tektonik- und Bestandsdaten
- Bestandsdaten und Verzeichnungseinheiten
- Verlinkungen auf Bild-, PDF- oder Multimedia-Dateien direkt in der EAD(DDB)-Datei oder als METS-Dateien (mit freier Definition des externen METS-Dateiverzeichnisses)
- Indexbegriffe und Normdaten (GND-Identifier für Personen, Körperschaften, Geografika und Familien)

#### **Konfigurationen**

- Vordefinierte EAD(DDB)-Standardkonfiguration
- Optional: Einfache Erstellung individueller EAD(DDB)- Konfigurationen
- Export von VE bzw. Beständen: a) alle freigegebenen Objekte oder b) bei gesperrten Objekten mit allen bzw. nur mit ausgewählten Feldern
- Export von Datei-Informationen als Dateiname (ggf. mit Datei) oder als FINDBUCH.Net-Link
- Angaben zum Portalanwender

#### **Vergabe dauerhafter Identifikatoren**

- Generieren von UUIDs für jedes Datenelement beim Export zur eindeutigen Zuordnung und Aktualisierung zwischen den Daten im Ursprungsystem und im Portal
- Speichern der UUIDs im AUGIAS-Programm und Weitergabe an das Portal

| Import/Export                                                                        | Import/Export                                                 |                    |                                                                 |
|--------------------------------------------------------------------------------------|---------------------------------------------------------------|--------------------|-----------------------------------------------------------------|
| Import Export                                                                        | Import Export                                                 |                    |                                                                 |
| Dimag-Export                                                                         | Dimag-Export                                                  |                    | Filter                                                          |
| Austauschformate                                                                     | Austauschformate                                              | <b>Bestände</b>    |                                                                 |
| C Bestände                                                                           | C Bestände                                                    | 01.00.1            | Urkunden                                                        |
| C Alle Bestände                                                                      | C Alle Bestände                                               | 01 01 1<br>01.01.2 | <b>Amt Elverrath</b><br>Amt Weylar                              |
| C Einzelner Bestand                                                                  | C Einzelner Bestand                                           | 01.01.3            | Amt Dahmetal                                                    |
|                                                                                      |                                                               | 01.01.4            | Amt Warnsdorf                                                   |
| Mit Bildern exportieren                                                              | Mit Bildern exportieren                                       | 01.01.5            | Amt Löptin                                                      |
|                                                                                      | <b>DIMAG-Export</b>                                           |                    |                                                                 |
| <b>C</b> Tektonikgruppen                                                             | <b>C</b> Tektonikgruppen                                      |                    |                                                                 |
| C Systematiken                                                                       | <b>C</b> Systematiken                                         |                    | <b>AUGIAS-DimaX1</b>                                            |
| Alle Systematiken                                                                    | Alle Systematiken                                             |                    |                                                                 |
| C Einzelne Systematik                                                                | C Einzelne Systematik                                         |                    |                                                                 |
| C Formulare                                                                          | C Formulare                                                   |                    |                                                                 |
| C Alle Formulare                                                                     | Alle Formulare                                                | 101.04.1           | Familienarchiv Engelhardt                                       |
| C Einzelnes Formular                                                                 | C Einzelnes Formular                                          | 01.04.2<br>01.04.3 | Familienarchiv Warburg von<br>Rittergut Möltenort               |
| ⊙ XMI                                                                                | C XML                                                         | 02.01.1            | Reichskammergericht zu Weylar                                   |
|                                                                                      |                                                               | 02.01.2            | Oberverwaltungsgericht Riedlewitz                               |
| $\overline{1}$ <sup>1</sup> <sup>2</sup> <sub>3</sub><br>EAD(DDB) 1.1 (Bestand + VE) | $\mathbf{r}$ <sup>12</sup> <sub>3</sub><br>EAD (Bestand + VE) | 02 02 1            | Landesbibliothek Elverrath                                      |
| EAD (Bestand + VE)                                                                   |                                                               | 02.02.2            | Herzogliche Zöglingsanstalt Ernestir                            |
| EAD (Tektonik + Bestand)<br>EAD(DDB) 1.1 (Bestand + VE)                              |                                                               | 02.03.1            | Militärbehörden (1811-1860)                                     |
| EAD(DDB) 1.1 (Tektonik + Bestand)                                                    |                                                               | 02 04 1            | Forstamt Kloster Lorenztal                                      |
| Kalliope                                                                             |                                                               | 02.04.2<br>00012   | Katasteramt<br>$\overline{r}$ . $\overline{r}$ . $\overline{r}$ |
| <b>METS/XML</b>                                                                      |                                                               |                    |                                                                 |

*Exportoptionen des EAD(DDB)-Moduls und der DimaX-Schnittstelle*

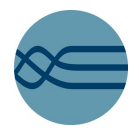

### **AUGIAS-Konvert**

#### **Datenübernahme von Standard-Formaten in AUGIAS-Datenbanken**

#### **Zieldatenbanken**

- AUGIAS-Archiv 9.x, X
- AUGIAS-Museum 5.x bzw. AUGIAS-Museum 5.x Express
- AUGIAS-Express 6, 7,8
- AUGIAS-Zwischenarchiv 9.0, X

#### **Unterstützte Importformate**

- MS Access (Version 97 bis 2019)
- MS Excel (Version 97 bis 2019)
- dBase (Version 3 bis 5), CSV
- EAD, SAFT, museumdat
- LIDO (in der Konvert-Vollversion)
- Weitere XML-basierte Formate als Individuallösungen auf Anfrage (in der Konvert-Vollversion) sowie ODBC-Datenquellen

#### **Funktionsumfang**

- Vorschau der Datenstrukturen, Feldtypen und Feldlängen
- Auswahl der Importobjekte (Tektonik, Bestände, Systematikgruppen, Verzeichnungseinheiten)
- Definition des Feldermappings (automatisch oder per Drag & Drop)
- Speichern des Feldermappings
- Manueller Start des Importvorgangs durch den Anwender
- Ausführliches Importprotokoll

#### **Zusätzliche Funktionen der Vollversion**

- Herstellung einer Hierarchie zum Import in mehrere Ebenen
- Trennung und Zusammenführung von Feldern
- Bearbeitung der Feldinhalte nach dem Einlesen der Quelldatei
- Datierungsberechnung aus Textfeldern
- Import von Datensätzen in Unterebenen zu bereits in AUGIAS-Archiv vorhandenen Verzeichnungseinheiten auf Ebene 1
- Import von Stammdaten (Systematiken, CPF, Schlagworte) nach AUGIAS-Archiv X
- Import von Pfadangaben zu mit Objekten verknüpften Dateien (Bilder, Dokumente, Audiound Videodateien)
- Import von mit Indextypen und mit Objekten verknüpften Indexbegriffen
- Import von Schadenstypen und mit Objekten verknüpften Schadensangaben

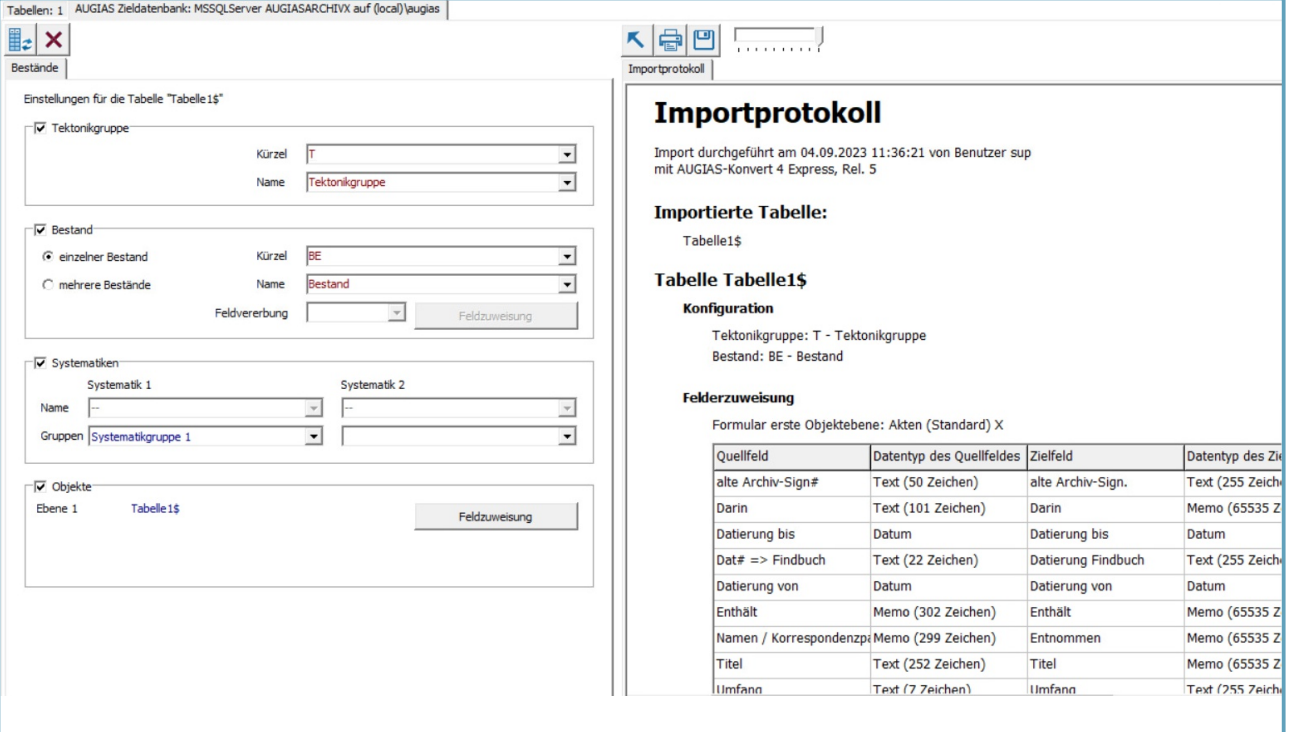

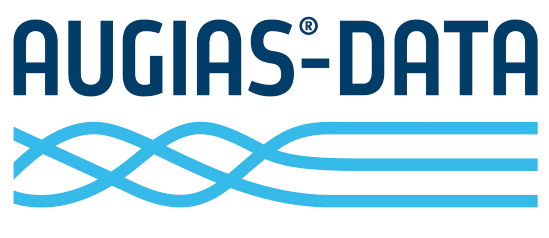

**Archiv Museum Bibliothek**

AUGIAS-Data GmbH Im Südfeld 20 48308 Senden FON +49 (0)2536 341006 FAX +49 (0)2536 341007 info@augias.de www.augias.de QM nach DIN EN ISO 9001:2015

Alle verwendeten Warenzeichen sind Eigentum ihrer jeweiligen Titelhalter AUGIAS ® ist eingetragenes Warenzeichen von Karl-Theo Heil Änderungen und Irrtümer vorbehalten Kostenfreie Demoversionen und Präsentationen auf Anfrage Stand: August 2023